## **SAIP2012: Abstract Special characters and formatting**

Formatting and certain special characters can be utilised via HTML-tags and web-codes. Below are the lists and a few examples.

## **Formatting**

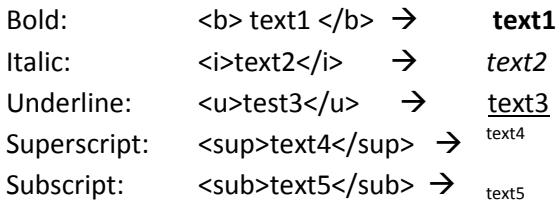

## **Special characters**

Greek characters pasted from another application such as MSWord should work, but fancy equations will probably not work. You may also use the following HTML codes:

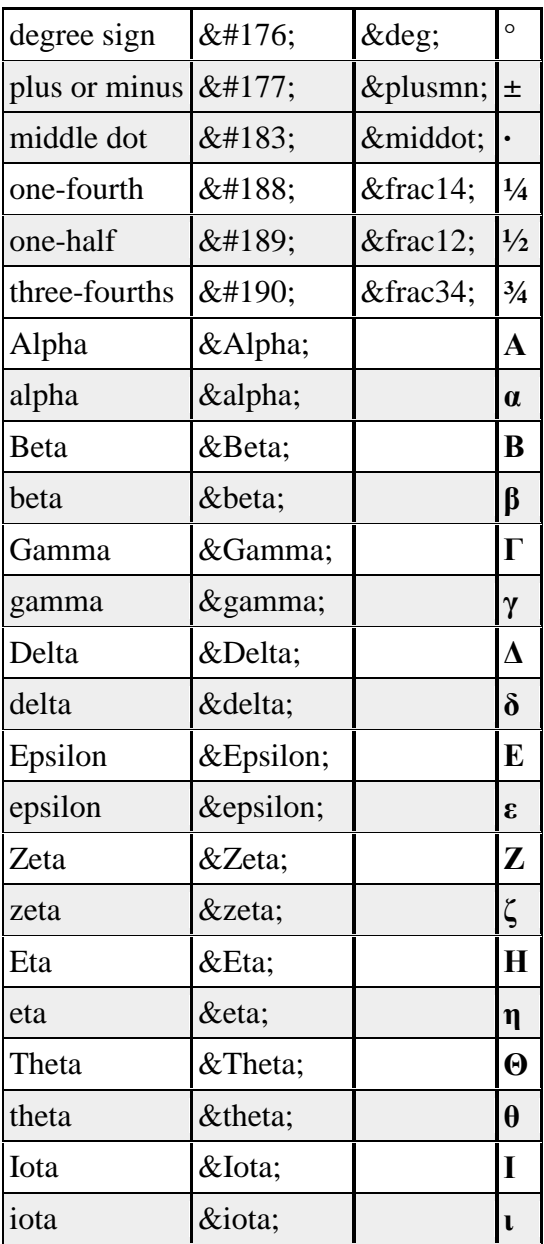

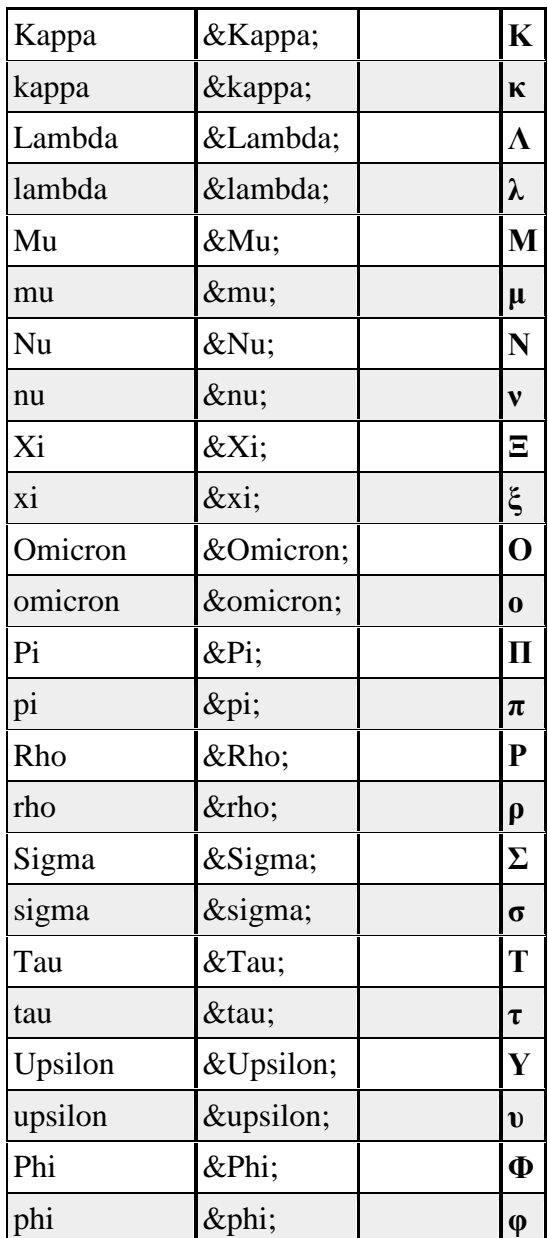

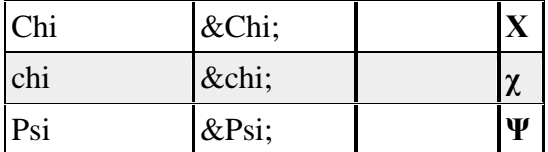

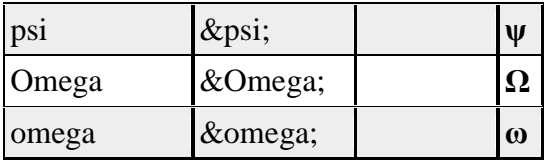

## **Examples:**

- To write H<sub>2</sub>O, you must type: H<sub>2</sub>O
- To write e<sup>*<sup>π</sup>* $− 1 = 0, you must type: **e**<sup>*i*π</sup> 1 = 0$
- To write  $\mathbf{x}^{in} \mathbf{y} = \pm \frac{1}{4} \mathbf{z}$ , you must type: <b>x</b><sup><i>i</i>&pi;</sup> <b>y</b> = ±¼ <b>z</b>